#### An algorithm for automatic picking of seismic Swave arrivals and application to San Jacinto fault zone

Zachary E. Ross University of Southern California

with Yehuda Ben-Zion, Malcom White, & Frank Vernon

# Background

- Data volumes presently increasing rapidly
- Manual identification and picking of phases is unfeasible
- Typically, auto S picks << in number than P</li>
- Auto S picks have widespread applicability:
  - Tomography
  - Attenuation
  - Anisotropy
  - Improved locations
  - Enhanced detection rates
  - Source properties

## Overview

- Description of picking algorithm
- Antelope/software implementation of algorithm
- Application to San Jacinto fault zone & Taiwan

# The Algorithm

#### Three stages:

- 1) Polarization filter to remove P energy from horiz. traces
- 2) STA/LTA + processing to get trial S-pick
- 3) Kurtosis function near trial pick to lock in on S arrival

### Stage 1

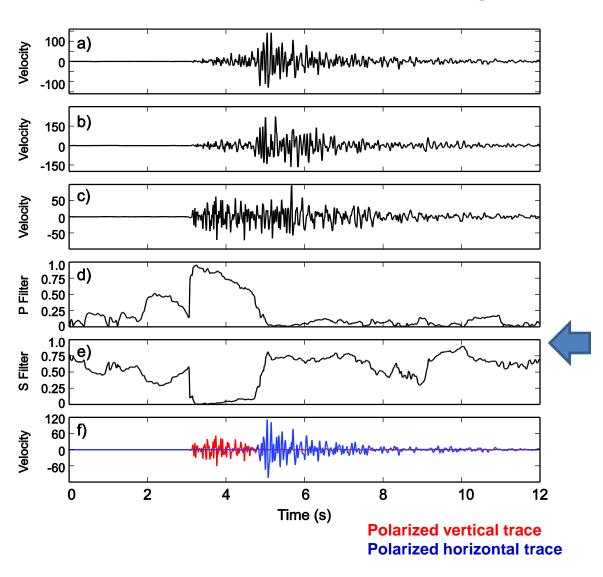

Sliding covariance matrix w/ 3 sec window every sample

Calculate rectilinearity and incidence angle each sample

$$r = 1 - \left(\frac{\lambda_2 + \lambda_3}{2\lambda_1}\right) \qquad \varphi = \cos^{-1}(u_{11})$$

Take product at each time step to create polarization filters

$$p = r \cos(\varphi)$$
  $s = r(1 - \cos(\varphi))$ 

Multiply horizontal traces by s-filter at each time step to remove

as much P energy as possible

From Ross & Ben-Zion (2014), GJI

## Stage 2

-Run STA/LTA on "polarized" horizontal traces (STA=1s, LTA=10s, on=5, off=1)

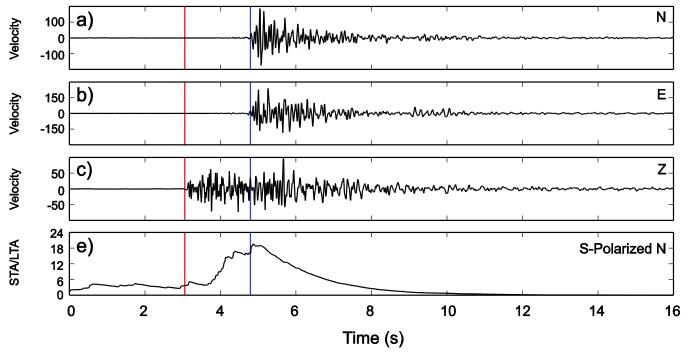

- -Smooth STA/LTA with moving average to remove high freq. signals
- -Find all maxima above 0.6\*peak\_value (an algorithm parameter)
- -Take latest maximum in time as trial S-pick
  - Finds S-wave when polarization filter can't remove P-wave

## Stage 3

- Run kurtosis detector to localize arrival

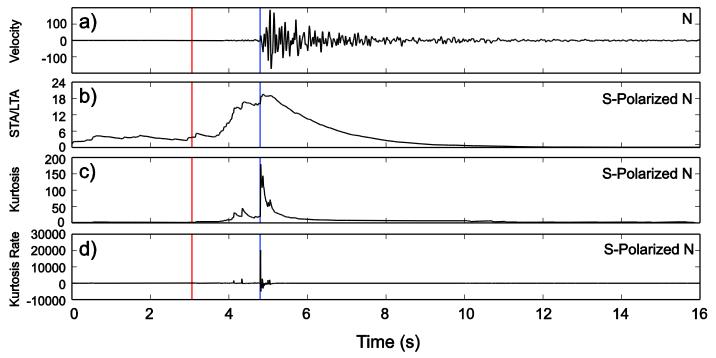

- -Cut data around trial S (based on S-P time)
  - -Avoids picking P wave when polarization filter fails to remove P energy
- -Refine S pick to where derivative is largest

#### Additional details

- Designed for local networks with 3-c instruments
- Pick accuracy < 0.3 sec ~80% of the time for stations less than 70 km (details coming)
- Defaults to no pick made if S is too close to P in time

# Software Implementation

- Core of algorithm (cov, STA/LTA, kurtosis) written in Fortran 90
- Python wrapper (F2Py) around F90 code in module form
- dbshear Python script using antelope API & pick mod
  - Mimics usage style of existing software
  - Slots directly into Antelope workflow w/ no changes needed
  - Parallelized w/ multiprocessing module
  - One buffered output stream for writing

dbshear slots in after dbdetect and before dbgrassoc

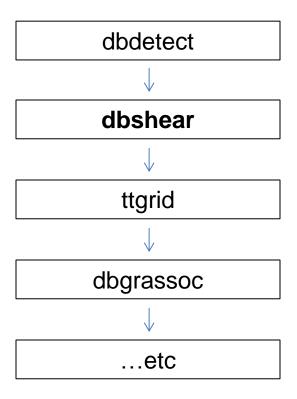

#### Program sequence:

- 1) Read local vertical "P" detection from db.detection
- 2) Cuts data around "P" detection to minimize computation time
- 3) Makes an "S" detection on trace if possible
- 4) Writes "S" detection to db.detection

# Why before association?

- Better constraints on first locations
- More events detected with S+P vs P only
- P and S picks able to be reviewed at same time
- More information for downstream users

### Association with s

Test dataset: Jan. 2013 with all ANZA, SJFZ stations, 9 sta. minimum

- dbdetect alone -- 518 events detected
- dbdetect + dbshear -- 596 events detected
  - with dbgrassoc in 'reprocess S' mode
  - ~2:1 P picks vs S picks after association
- ~15% more events were found by including S
- If S picking was done after association, these events would be unknown

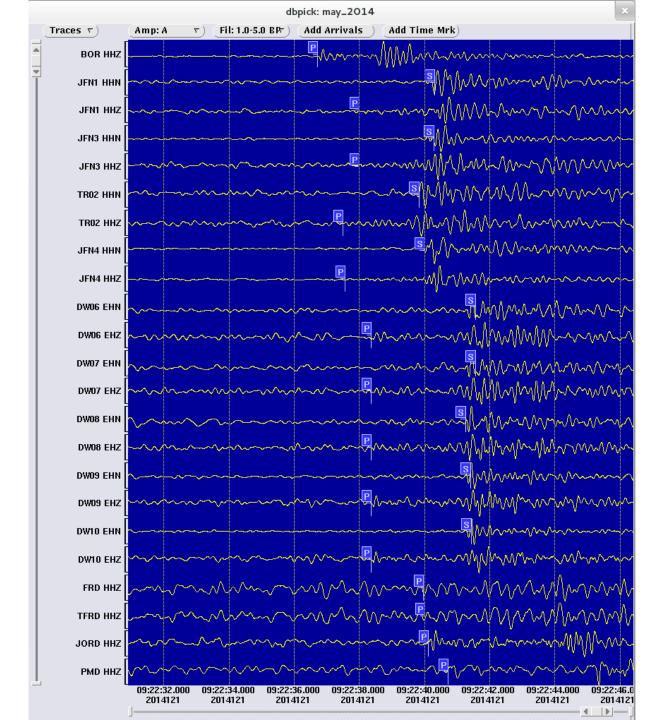

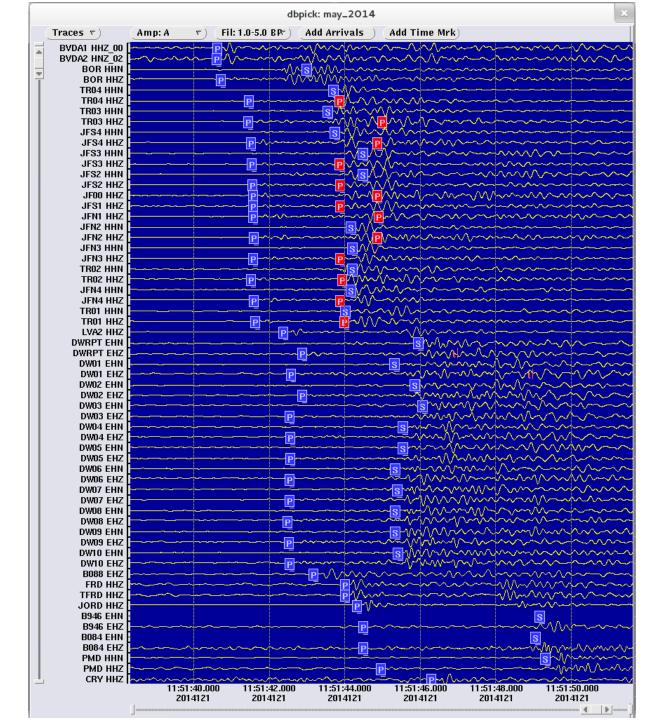

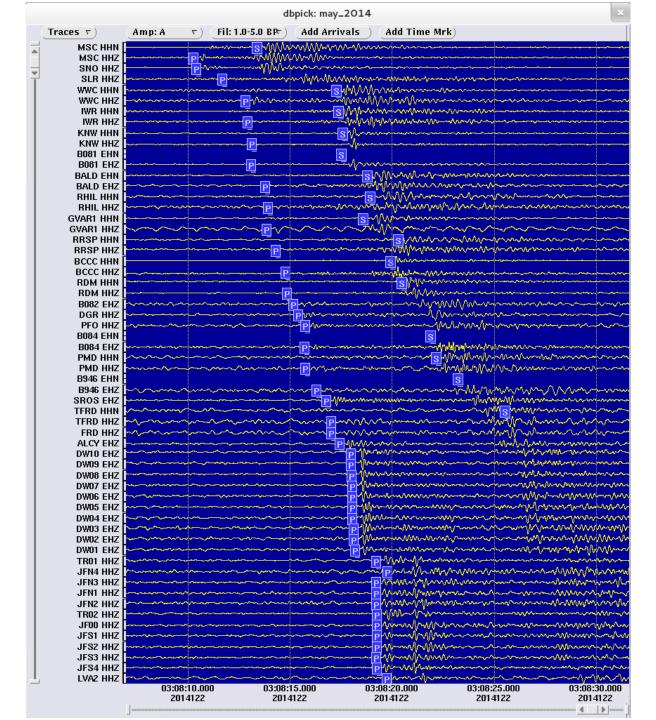

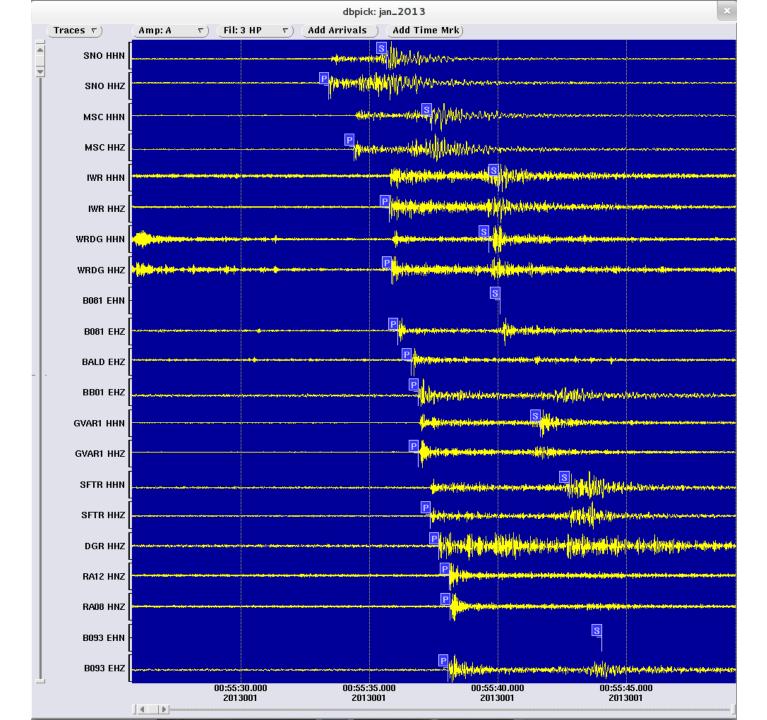

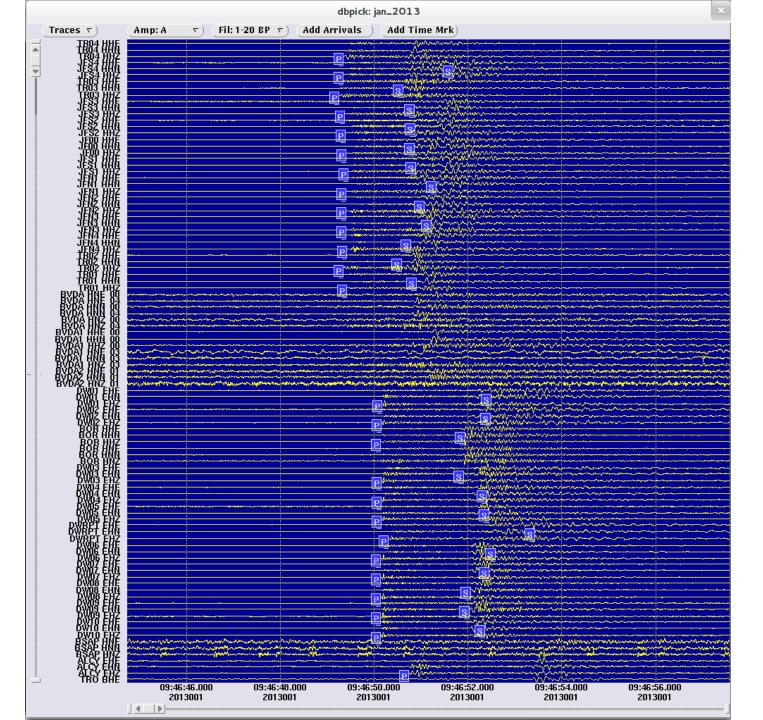

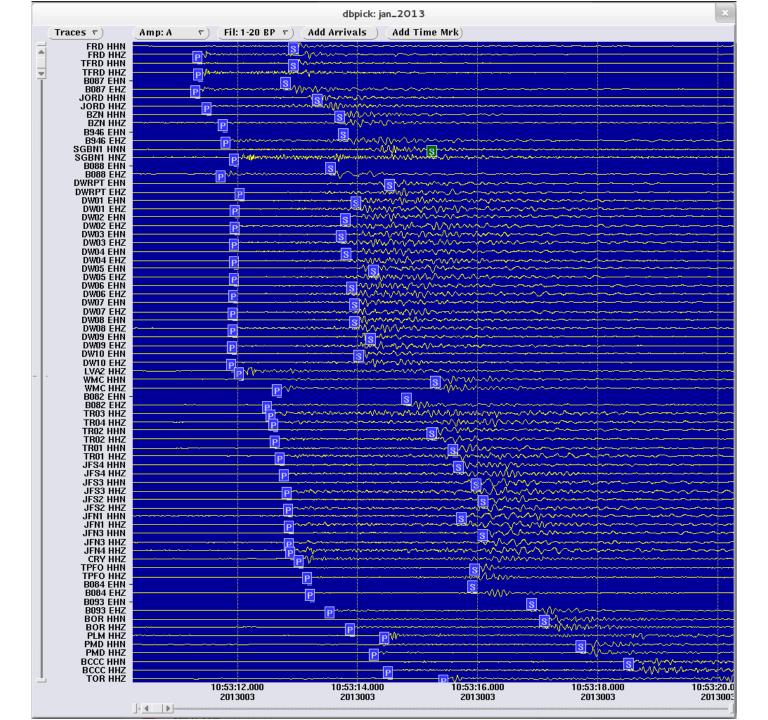

# Pick accuracy

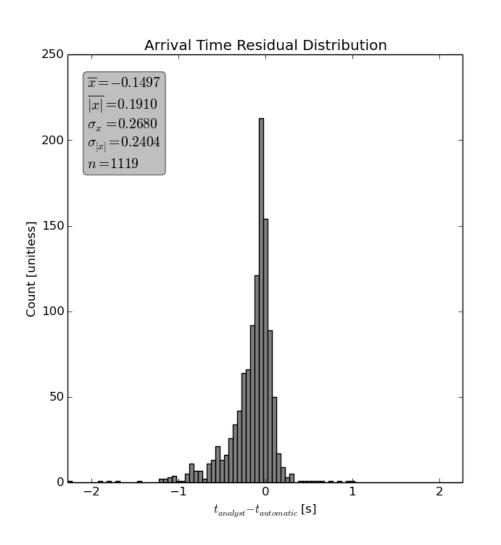

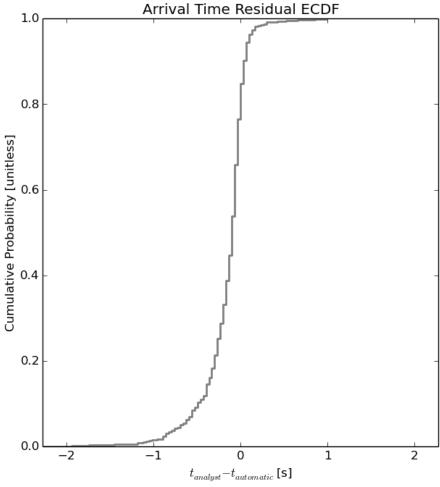

# Pick accuracy

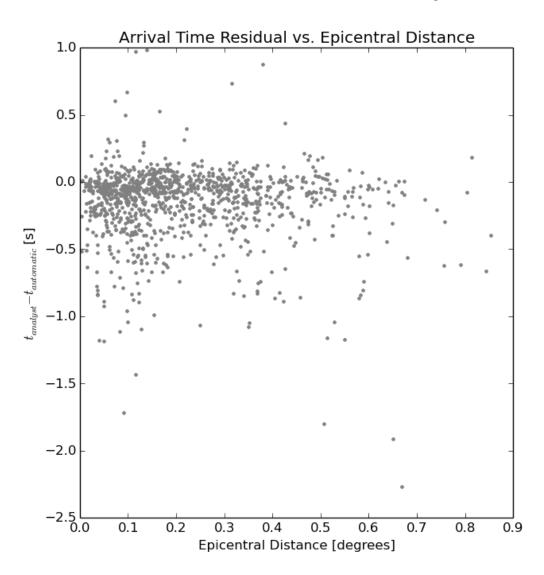

#### **TAIGER** dataset

- 297 EH, HH stations deployed from 01-06-2009 to 06-26-2009
  - ~200 operational for only 3 months
- Stations deployed as 7 linear arrays across island
- Permanent national network (CWB): ~3300 events
- Automatic detection: ~8400 events

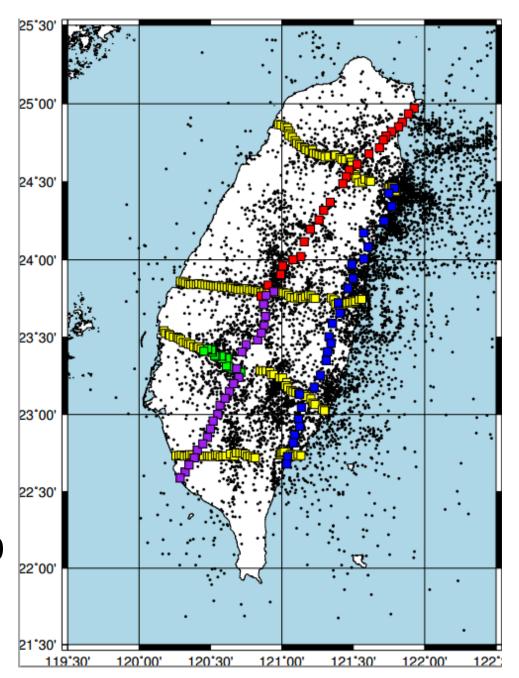

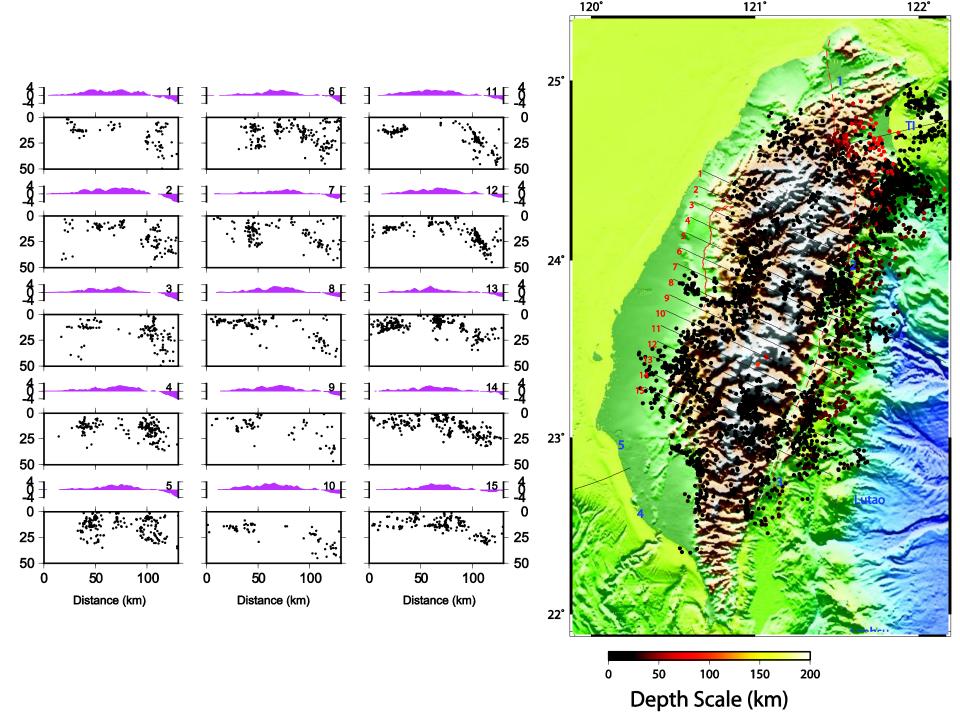

#### Conclusions

- We developed a robust, auto. S picking algorithm for continuous data
- Algorithm is implemented with Antelope API and integrated with current working environment
- It has been successfully applied to a number of different regions around the world